# 辽 宁 省 教 育 厅 文件

辽教发〔2018〕6号

# 辽宁省教育厅 辽宁省高中等教育招生考试委员会 办公室关于印发辽宁省 2018年职业 教育对口升学考试招生工作 实施办法的通知

各市教育局、招考办,省内有关高校:

根据辽宁省关于职业教育对口升学相关文件精神,为做好 我省职业教育对口升学考试招生各项工作,特制定《辽宁省 2018 年职业教育对口升学考试招生工作实施办法》,现将文件印发给 你们,请遵照执行。

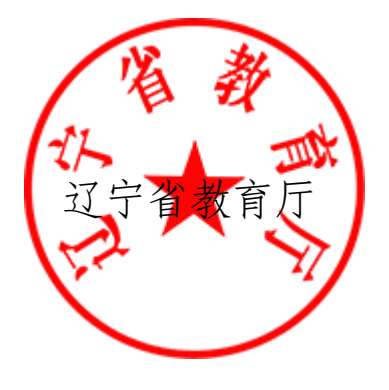

辽宁省高中等教育招生考试

#### 委员会办公室

#### 2018 年 1 月 16 日

(此件公开发布)

## 辽宁省 2018年职业教育对口升学 考试招生工作实施办法

为做好 2018 年我省职业教育对口升学(指中等职业学校应 届毕业生升入本科学校学习(以下简称中职升学)和高职高专 应往届毕业生升入本科学校学习(以下简称高职升学)考试招 生工作,下同)考试招生工作,确保考试招生工作顺利实施, 根据国家和我省普通高校考试招生有关规定和要求,制定本实 施办法。

#### 一、有关报名工作

1.辽宁省 2018 年职业教育对口升学考试采用网上报名的 方式,有关报名办法和要求按照《辽宁省教育厅 辽宁省高中等 教育招生考试委员会办公室关于辽宁省2018年职业教育对口升 学考试报名工作的通知》(辽教发〔2017〕71号)执行。

2.2018 年高职升学师范类专业招生的报名条件和考试要求 与 2017 年相同。

3.从 2018 年起职业教育对口升学中职升高职考试不再由 全省统一组织,中职对口高职的升学考试招生全部转为高职院 校单独招生。

4.在 2018 年职业教育对口升学考试报名中履行了报名手

- 3 -

续的中职升高职考生,如果拟参加高等职业院校单独招生考试, 不需要重新在省招考办报名系统中履行单招报名手续,可直接 到自己选择的高等职业院校报名填报志愿,参加考试。在职业 教育对口升学考试报名系统中没有填报志愿的考生,省招考办 安排时间予以退费。

5.准考证打印时间

3 月 22 日—4 月 1 日,考生可登录辽宁省职业教育对口升 学考试网上报名系统(网址:http://dkwb.lnzsks.com),自行 打印《准考证》。考生凭下载打印的《准考证》及有效居民身份 证参加考试。

#### 二、填报志愿

1.我省职业教育对口升学实行网上填报志愿。填报志愿时 间为 1 月 25 日至 1 月 31 日,逾期不予受理。

2.志愿设置:

(1)中职升学:设 2 个有序志愿和服从志愿。

(2)高职升学(非师范类专业):设 2 个有序志愿和服从 志愿。

(3)高职升学(师范类专业):设一个第一志愿,一个参 考志愿。

- 4 - 3.招生专业与考试科目(专业综合课、技能考核)有着严 格的对应关系要求,考生填报志愿须严格遵循这种对应关系(见 附件 1、附件 2、附件 3)。未按规定要求填报的志愿为无效志愿。

4.考生应认真阅读有关高校招生章程及招生规定后,参考 正式公布的招生计划,按有关规定和要求选择填报学校和专业 志愿,确认无误后自行打印志愿报表,并对所填报志愿的真实 性和准确性承担责任。因考生本人疏漏或失误造成的后果,由 考生本人承担责任。

#### 三、体检

1.中职升学考生体检工作由各市招考办组织,体检标准按 照教育部、卫生部、中国残疾人联合会印发的《普通高等学校 招生体检工作指导意见》执行。体检工作于 3 月 20 日前结束, 具体时间由各市自行安排。

2.高职升学考生体检工作在新生录取后由招生学校根据实 际需要自行组织实施。组织体检的招生学校,体检标准按教育 部、卫生部、中国残疾人联合会印发的《普通高等学校招生体 检工作指导意见》执行。

四、考试

1.省招考办统一组织的文化基础课(公共课)考试科目(以 下简称统考科目):

(1)中职升学:语文、数学、外语。

(2)高职升学(非师范类专业):数学(不开数学课程的 相关专业考思想道德修养与法律基础,以下简称思政)、外语、

计算机应用基础。

(3)高职升学(师范类专业):

普通类:外语、计算机;

体育类:计算机、学校体育学。

2.考试科目分值

(1)中职升学考试科目语文、数学满分各为 120 分,外语 满分为 100 分,专业综合课满分为 300 分,技能考核满分为 100 分。总分为 740 分。

(2)高职升学(非师范类专业)考试科目数学(或思政)、 外语满分各为 120 分,计算机应用基础满分为 100 分,专业综 合课(一般由 3 门专业核心课组成,下同)满分为 300 分,技能 考核满分为 100 分。总分为 740 分。

(3)高职升学(师范类专业)考试科目外语、计算机、学 校体育学试卷满分各为 150 分;专业综合课考试满分为 300 分 (理论测试 200 分,职业技能测试 100 分)。各科总分满分为 600 分。

3.统考科目由省招考办负责组织命题、制卷、评卷和分数 合成工作。

4.报考高职升学(师范类专业)的考生到所报考的本科院 校(第一志愿)参加专业综合课考试;统考科目考试由省招考 办统一组织。

- 6 -

5.报考高职升学的退役士兵考生应参加省招考办组织的统 考科目考试和职业教育对口升学牵头院校及师范类专业招生学 校组织的专业综合课考试及技能考核,符合免试条件的退役士 兵按相关文件办理。

6.考试时间

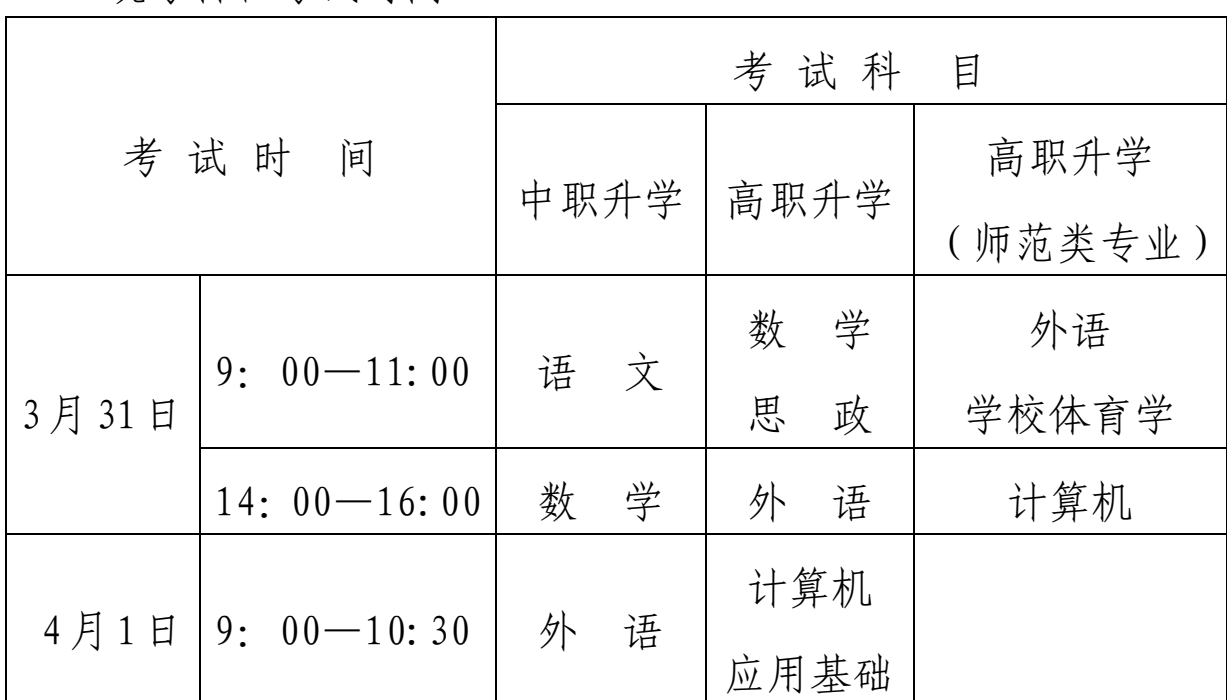

统考科目考试时间:

上述科目考试工作由省招考办统一组织,考点由市招考办 安排。

#### 五、评卷

统考科目的评卷工作由省招考办统一组织,实行计算机网 上评卷。

#### 六、专业综合课考试与技能考核工作

1.中职升学和高职升学的专业综合课和技能考核科目的命 题、考试和评卷工作由省教育厅指定的省级职业教育对口升学 专业考核牵头院校 (以下简称牵头院校)负责组织实施, 高职 升学(师范类专业)的专业综合课(理论测试,职业技能测试) 科目的命题、考试和评卷工作由招生学校负责组织实施。负责 专业综合课考试和技能考核工作的院校要加强领导,成立专业 综合课考试和技能考核工作领导小组,领导小组组长由校领导 担任,领导小组下设纪律监察组和考务办公室等,全面负责本 校承担的专业综合课考试和技能考核工作的领导部署。纪律监 察组负责考核命题及考核全过程的监督检查。要加强组织管理, 加强工作人员的教育和培训、规范考核程序;严明考试纪律, 杜绝失泄密事件发生,确保考试安全;严肃考风考纪,营造和 谐温馨的考核环境,为考生提供便捷、周到的服务;严禁与办 (助)学机构发生任何关联,确保公正、公平。对在专业综合 课考试和技能考核工作中出现的违规行为,严格参照《国家教 育考试违规处理办法》(教育部令第 33 号)和《普通高等学校 招生违规行为处理暂行办法》(教育部令第 36 号)严肃处理, 并依法追究当事人及相关人员责任,涉嫌犯罪的依法移送司法 机关处理。

- 8 -

2.专业综合课考试与技能考核时间安排。

中职升学和高职升学的专业综合课考试和技能考核及高职 升学(师范类专业)的专业综合课考试时间为 3 月 10 日-3 月 25 日,具体考试时间和方式由组考院校自行安排;4 月 8 日前 各组考院校完成专业综合课和技能考核的评卷、分数合成、成 绩公布、成绩复核等工作,课程考试成绩于 4 月 9 日至 10 日通 过辽宁省职业教育对口升学考试考务管理系统上报省招考办。 牵头院校及有关组考院校应制订专业综合课和技能考核成绩复 核办法及其程序,向考生提供成绩复核服务。成绩复核办法及 程序应提前告知考生。

#### 七、录取

1.录取方法:录取工作由省招考办统一组织实施。(1)中 职升学和高职升学按照招生计划和考试总成绩(统考科目、专 业综合课、技能考核成绩总和)划定最低录取资格分数线,其 中技能考核 60 分以下(不含 60 分)成绩的取消录取资格。对 达到最低录取资格分数线以上的考生,按考试总成绩从高分到 低分投档。当考生总成绩相同时,中职升学考生依次按照语文、 数学、外语、专业综合课、技能考核单科成绩从高分到低分排 序,高职升学(非师范类专业)考生依次按照数学(思政)、外 语、计算机应用基础、专业综合课、技能考核单科成绩从高分 到低分排序。(2)高职升学(师范类专业)按照招生计划和考

- 9 -

试总成绩(外语(学校体育学)、计算机成绩总和,下同)划定 最低录取资格分数线,省招考办对达到我省最低录取资格分数 线的考生,按考试总成绩从高分到低分投档。当考生总成绩相 同时,依次按照计算机、外语(学校体育学)、专业综合课单科 成绩从高分到低分排序。专业综合课考试成绩不合格(合格标 准由招生学校确定)的考生,省招考办不予投档。(3)高职升 学退役士兵考生的录取工作由省招考办按照辽宁省教育厅大学 生征兵工作领导小组办公室提供的审核名单,单独组织。(4) 招生学校决定考生录取与否,同时负责对遗留问题的处理。省 招考办依据国家招生政策,对招生学校录取工作予以监督。

2.高职升学(师范类专业)的专业综合课需要划定录取资 格线的,划线情况正式行文后报省招考办;专业综合课成绩统一 划线,理论测试成绩和职业技能测试成绩不单独划定录取资格 线。

3.录取工作具体日程安排见辽宁省 2018 年职业教育对口 升学招生录取工作通知。

4.录取新生名单由省招考办审批,录取通知书由招生学校 负责签发。

5.高职升学招生学校在新生报到时,必须对其取得的专科 毕业证书进行核查,没有取得专科毕业证书的,取消其录取资 格。

- 10 -

#### 八、有关工作要求

1. 加强组织领导。在省教育厅的领导下,各市教育行政部 门组织各市、县(市、区)教育招生考试机构及有关学校,在 省招考办统一指导下,负责实施和管理本地区对口升学考试的 志愿填报和考务工作。各地要切实加强领导,周密部署,按照 "谁主管,谁负责"的原则,从严从实执行工作责任制,确保 各项工作落到实处。

2.加大宣传力度。辽宁省 2018 年职业教育对口升学报名 工作方式及考试时间有所调整,请各市教育行政部门、招生考 试机构及有关学校严格按照工作时间节点与文件要求开展有关 工作。各生源学校要认真做好网上填报志愿的宣传、组织工作, 在各市教育行政部门和招生考试机构的组织下负责宣传有关政 策、规定,宣传职业教育对口升学志愿网报的操作方法及注意 事项,并将有关要求及时通知到每一位考生。要认真解答考生 关于网上填报志愿的各种问题,组织、指导考生严格按照要求, 真实、准确、完整、及时输入有关志愿信息,确保对口升学网 上填报志愿工作顺利进行。

3.加强考务管理。各地要高度重视考试安全工作,切实抓 好试卷运送、分发、保管以及组考等关键环节安全保密规章制 度和责任制度的落实,强化责任制,规范操作流程。各市招考 办及相关组考院校要结合本地实际,进一步细化考务管理工作

- 11 -

实施细则,加强监考管理,严格考试纪律,提高考试组织工作 的应急处置能力,确保 2018 年职业教育对口升学考试安全、平 稳、顺利进行。

- 附件:1.辽宁省 2018 年职业教育对口升学招生计划及代 码对照表
	- 2.辽宁省 2018 年职业教育对口升学专业综合课考 试科目和技能考核要点及专业对接一览表
	- 3.辽宁省 2018 年职业教育对口升学专业综合课考 试科目和牵头院校代码对照表
	- 4.辽宁省 2018 年职业教育对口升学招生工作日程 表
	- 5.辽宁省 2018 年职业教育对口升学考生填报志愿 流程

辽宁省高中等教育招生考试委员会办公室拟文 2018 年 1 月 16 日印发

-

—

# 辽宁省 2018年职业教育对口升学<br>招生工作日程表

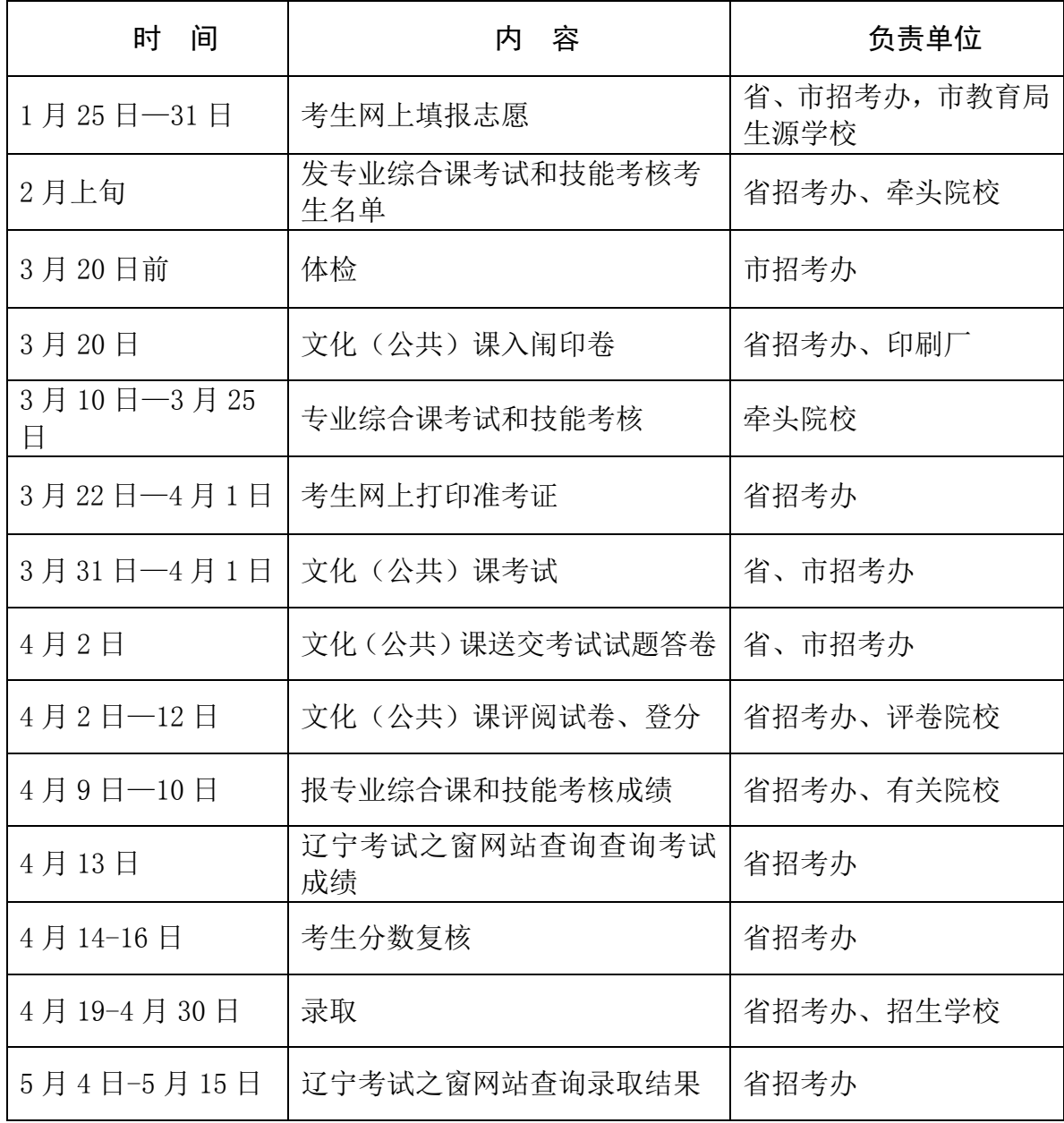

#### 附件 5

### 辽宁省 2018年职业教育对口升学考生 填报志愿流程

2018 年我省职业教育对口升学考生网上报名分成二个阶段。第一阶段:填报基本信息、网 上缴费,现场资格审查和身份验证信息采集;第二阶段:填报专业综合课、技能考核、志愿信息 等。第二阶段具体操作流程如下:

![](_page_13_Picture_79.jpeg)